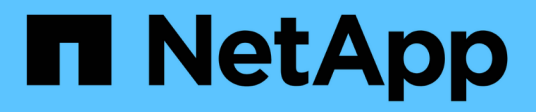

## **Preparar hosts de Windows para la transición**

ONTAP 7-Mode Transition

NetApp December 19, 2023

This PDF was generated from https://docs.netapp.com/es-es/ontap-7mode-transition/sanhost/concept\_what\_the\_inventory\_collect\_tool\_is.html on December 19, 2023. Always check docs.netapp.com for the latest.

# **Tabla de contenidos**

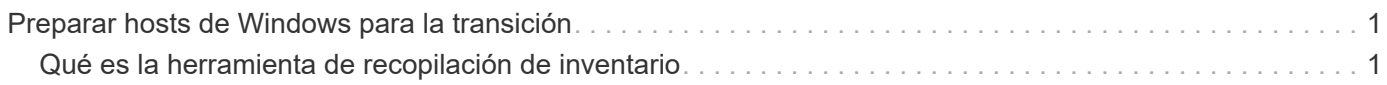

## <span id="page-2-0"></span>**Preparar hosts de Windows para la transición**

Hay pasos que debe realizar antes de pasar hosts de Windows de Data ONTAP en 7- Mode a Clustered Data ONTAP.

Este procedimiento se aplica a las transiciones basadas en copias y a las transiciones sin copias.

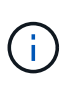

Si utiliza Windows 2003, debe actualizar a Windows 2008. La herramienta de corrección de host (TRH) no es compatible con Windows 2003 y necesita Windows 2008 o posterior para funcionar correctamente.

#### **Pasos**

- 1. Identificar los números de serie de LUN, los ID de LUN y los números de disco físico de Windows correspondientes de las LUN que se van a realizar la transición.
	- Si el sistema ejecuta DSM de Data ONTAP, utilice el complemento de extensión de administración DSM de Data ONTAP (accesible a través del Administrador de servidores o el get-sandisk Cmdlet de PowerShell de Windows).
	- Si el sistema está ejecutando MSDSM, utilice la herramienta de recopilación de inventario (ICT).
- 2. Preparar para que las LUN sean visibles para el host una vez completada la transición.
	- Si las LUN que se están realizando la transición son LUN FC o FCoE, cree o modifique la división en zonas estructural.
	- Si las LUN que se están realizando la transición son LUN iSCSI, cree sesiones iSCSI que se conecten a la controladora de Clustered Data ONTAP.
- 3. Utilice las TIC para generar el libro de trabajo de evaluación de inventario.

#### **Información relacionada**

["Configuración de SAN"](https://docs.netapp.com/ontap-9/topic/com.netapp.doc.dot-cm-sanconf/home.html)

### <span id="page-2-1"></span>**Qué es la herramienta de recopilación de inventario**

Inventory Collect Tool (ICT) es una utilidad independiente para recopilar información de configuración e inventario acerca de las controladoras de almacenamiento de 7-Mode, los hosts conectados a las controladoras y las aplicaciones que se ejecutan en estos hosts para evaluar la preparación para la transición de estos sistemas. Puede usar las TIC para generar información sobre sus LUN y la configuración que necesita para realizar la transición.

El ICT genera un *Inventory Assessment Workbook* y un archivo XML de informe de inventario que contiene detalles de configuración de los sistemas de almacenamiento y host.

El ICT está disponible para hosts ESXi, 5.x, ESXi 6.x y Windows.

#### **Información de copyright**

Copyright © 2023 NetApp, Inc. Todos los derechos reservados. Imprimido en EE. UU. No se puede reproducir este documento protegido por copyright ni parte del mismo de ninguna forma ni por ningún medio (gráfico, electrónico o mecánico, incluidas fotocopias, grabaciones o almacenamiento en un sistema de recuperación electrónico) sin la autorización previa y por escrito del propietario del copyright.

El software derivado del material de NetApp con copyright está sujeto a la siguiente licencia y exención de responsabilidad:

ESTE SOFTWARE LO PROPORCIONA NETAPP «TAL CUAL» Y SIN NINGUNA GARANTÍA EXPRESA O IMPLÍCITA, INCLUYENDO, SIN LIMITAR, LAS GARANTÍAS IMPLÍCITAS DE COMERCIALIZACIÓN O IDONEIDAD PARA UN FIN CONCRETO, CUYA RESPONSABILIDAD QUEDA EXIMIDA POR EL PRESENTE DOCUMENTO. EN NINGÚN CASO NETAPP SERÁ RESPONSABLE DE NINGÚN DAÑO DIRECTO, INDIRECTO, ESPECIAL, EJEMPLAR O RESULTANTE (INCLUYENDO, ENTRE OTROS, LA OBTENCIÓN DE BIENES O SERVICIOS SUSTITUTIVOS, PÉRDIDA DE USO, DE DATOS O DE BENEFICIOS, O INTERRUPCIÓN DE LA ACTIVIDAD EMPRESARIAL) CUALQUIERA SEA EL MODO EN EL QUE SE PRODUJERON Y LA TEORÍA DE RESPONSABILIDAD QUE SE APLIQUE, YA SEA EN CONTRATO, RESPONSABILIDAD OBJETIVA O AGRAVIO (INCLUIDA LA NEGLIGENCIA U OTRO TIPO), QUE SURJAN DE ALGÚN MODO DEL USO DE ESTE SOFTWARE, INCLUSO SI HUBIEREN SIDO ADVERTIDOS DE LA POSIBILIDAD DE TALES DAÑOS.

NetApp se reserva el derecho de modificar cualquiera de los productos aquí descritos en cualquier momento y sin aviso previo. NetApp no asume ningún tipo de responsabilidad que surja del uso de los productos aquí descritos, excepto aquello expresamente acordado por escrito por parte de NetApp. El uso o adquisición de este producto no lleva implícita ninguna licencia con derechos de patente, de marcas comerciales o cualquier otro derecho de propiedad intelectual de NetApp.

Es posible que el producto que se describe en este manual esté protegido por una o más patentes de EE. UU., patentes extranjeras o solicitudes pendientes.

LEYENDA DE DERECHOS LIMITADOS: el uso, la copia o la divulgación por parte del gobierno están sujetos a las restricciones establecidas en el subpárrafo (b)(3) de los derechos de datos técnicos y productos no comerciales de DFARS 252.227-7013 (FEB de 2014) y FAR 52.227-19 (DIC de 2007).

Los datos aquí contenidos pertenecen a un producto comercial o servicio comercial (como se define en FAR 2.101) y son propiedad de NetApp, Inc. Todos los datos técnicos y el software informático de NetApp que se proporcionan en este Acuerdo tienen una naturaleza comercial y se han desarrollado exclusivamente con fondos privados. El Gobierno de EE. UU. tiene una licencia limitada, irrevocable, no exclusiva, no transferible, no sublicenciable y de alcance mundial para utilizar los Datos en relación con el contrato del Gobierno de los Estados Unidos bajo el cual se proporcionaron los Datos. Excepto que aquí se disponga lo contrario, los Datos no se pueden utilizar, desvelar, reproducir, modificar, interpretar o mostrar sin la previa aprobación por escrito de NetApp, Inc. Los derechos de licencia del Gobierno de los Estados Unidos de América y su Departamento de Defensa se limitan a los derechos identificados en la cláusula 252.227-7015(b) de la sección DFARS (FEB de 2014).

#### **Información de la marca comercial**

NETAPP, el logotipo de NETAPP y las marcas que constan en <http://www.netapp.com/TM>son marcas comerciales de NetApp, Inc. El resto de nombres de empresa y de producto pueden ser marcas comerciales de sus respectivos propietarios.